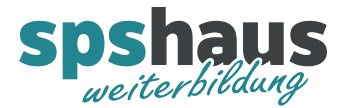

# **Bausteinbeschreibung**

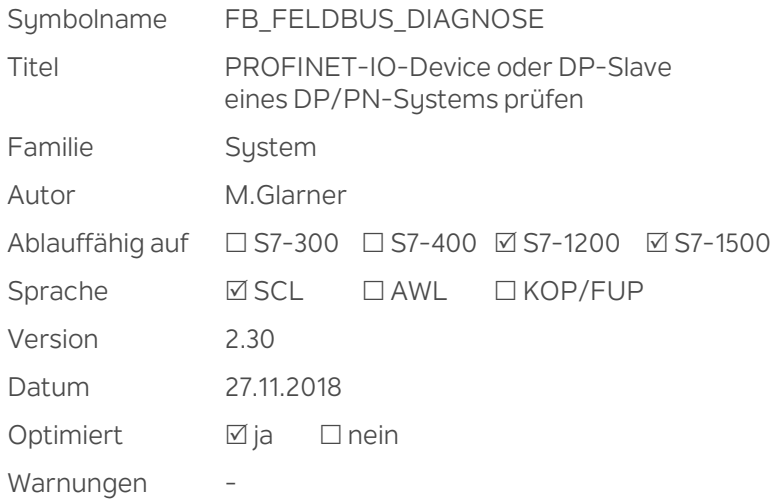

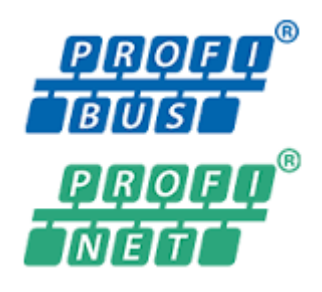

# **Kurzbeschreibung**

Der Baustein überprüft die Stationen eines PROFINET-IO oder PROFIBUS-DP Systems. Werden mehrere Systeme eingesetzt, muss der Baustein für jedes System einmal aufgerufen werden.

#### Prüfung 1 "Station gestört"

Eine Station gilt als gestört, wenn diese eine Störung meldet oder die Verbindung unterbrochen ist. Diese Information kann z.B. für die Fehlerauswertung einer ET200SP verwendet werden, da diese in der Regel immer 100% funktionieren müssen.

Prüfung 2 "Station erreichbar"

Eine Station gilt als erreichbar, wenn eine Verbindung zu dieser besteht unabhängig ob diese eine Störung meldet oder nicht.

Diese Information kann z.B. für die Verbindungsüberwachung eines Antriebs verwendet werden, da die Fehler und Warnungen in der Regel von einem Antriebsbaustein ausgewertet werden.

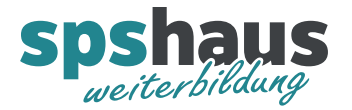

# **Eingangsparameter**

e\_IO\_System HW\_IOSYSTEM Systemkonstante des zu prüfenden DP oder PNIO-Systems

Die Systemkonstanten werden vom TIA-Portal automatisch in der PLC-Variablen "Standard-Variablentabelle" im Register "Systemkonstanten" abgelegt. Von dort kann die entsprechende Kontante per Drag&Drop an diesem Eingangsparameter übergeben werden.

Beispiel: integrierte PROFINET-Schnittstelle einer CPU1513F-1 PN

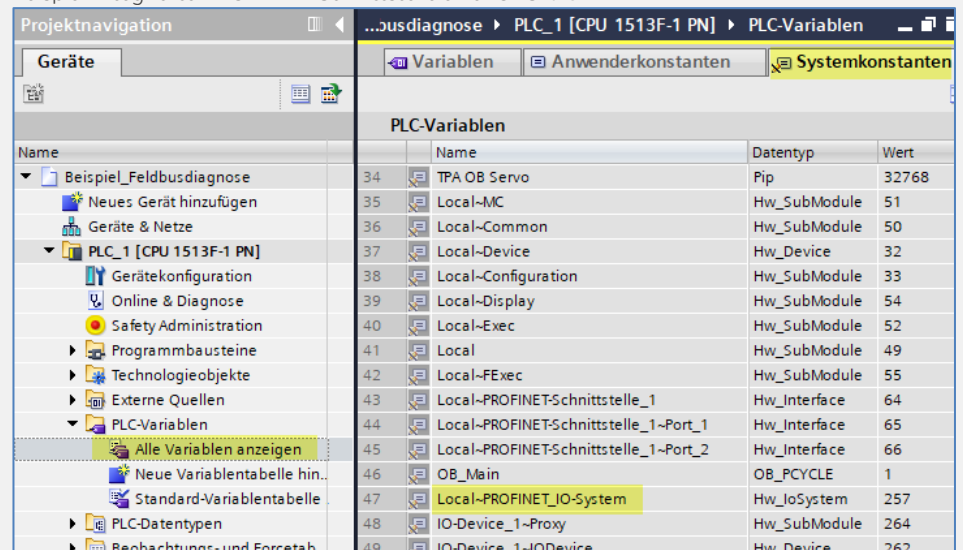

#### **Durchgangsparameter**

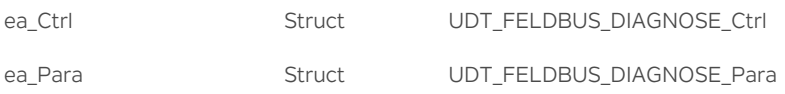

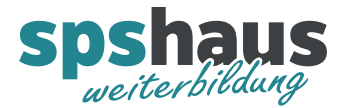

# **UDT\_FELDBUS\_DIAGNOSE\_Ctrl**

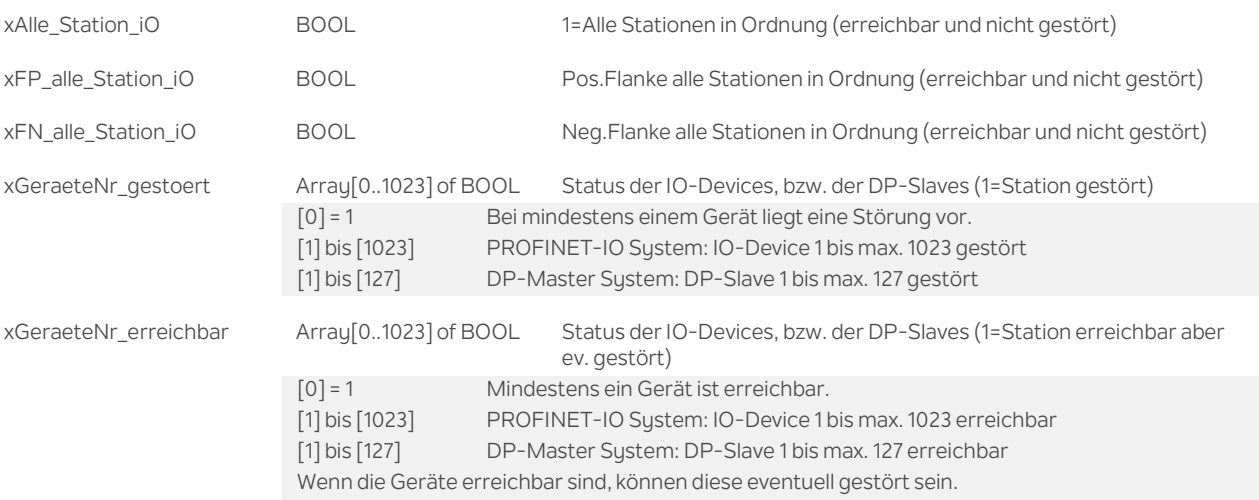

#### **UDT\_FELDBUS\_DIAGNOSE\_Para**

xErreichbarkeit\_auswerten Bool Erreichbarkeit der IO-Devices, bzw. der DP-Slaves auslesen (0=nein;**1=ja**) Die Auswertung kann deaktiviert werden um die Bearbeitungszeit des Bausteins zu verkürzen.

#### **Funktion**

Der Baustein sollte am Anfang des Zyklus aufgerufen werden.

Die Gerätenummer entspricht der Array-Nr. und sollte sinnvollerweise gleich gewählt werden, wie die letzte Nummer der IP-Adresse.

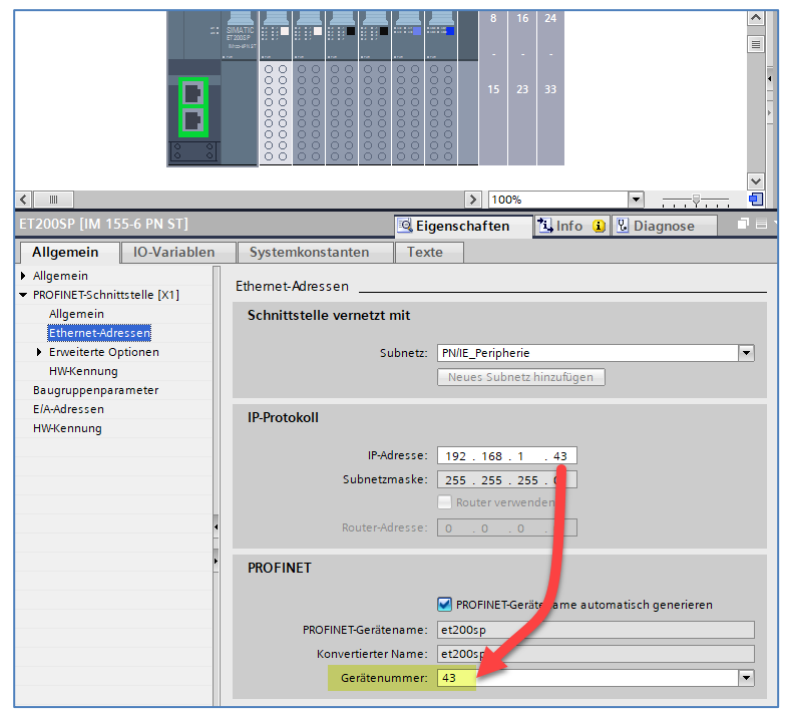

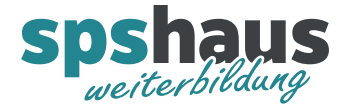

#### **Versionshistorie**

- **2.30** 27.11.2018 M.Glarner
- Simulierbarkeit mit SIMATIC S7-PLCSIM (Advanced)
- ENO-Bit immer logisch 1

**2.20** 13.10.2018 M.Glarner

- Für den Eingangsparameter «e\_IO\_System» wird neu automatisch der Aktualparameter «Local~PROFINET\_IO~System» beim Bausteinaufruf eingetragen.
- > Bausteinbeschreibung optimieren

**2.11** 10.8.2018 M.Glarner

- Bausteinbeschreibung optimieren
- **2.10** 18.1.2018 M.Glarner
- Bausteineigenschaften optimieren

## **2.00** 29.09.2017 M.Glarner

> Neu wird zusätzlich ausgelesen, ob die Geräte erreichbar sind.

# **1.00** 24.08.2016 M.Glarner

> Erstellungsversion